## Your Garageband Studio

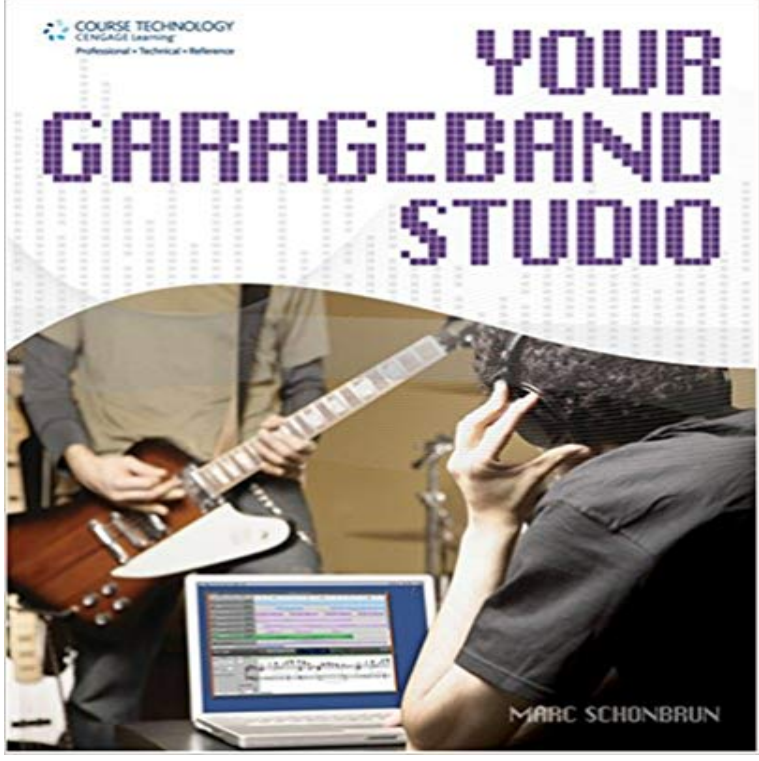

YouAve got your Mac and GarageBand, and youAre ready to set up your home recording studio and finally produce that album youAve been talking about. But how do you do it? Your GarageBand Studio will help you set up your home studio with GarageBand as the central controlling DAW. It starts with a general introduction to GarageBand and digital recording, optimizing your Mac to get the best sound, purchasing the right equipment that suits your budget, and the basics of acoustics. It then moves on to provide a complete overview of the recording process, whether youAre laying down the perfect vocal, guitar, and bass tracks simultaneously or separately. YouAll learn to add Apple loops and video, use plug-ins, and record MIDI effectively as well. YouAll then edit, mix, and master your recording in Garageband, make MP3s, and export your songs to itunes. By the end of the book, youAll be proficient in using Garageband in a practical recording setting and youAll be ready to tackle your next recording project.

 - 18 min - Uploaded by GaragebandandBeyondTo hear the song: https:///watch?v=Axq9U5r-eOY This is my secret sauce - 7 minThis Video Guide will demonstrate how to setup the iTrack Studio with GarageBand on an iPad. - 2 min - Uploaded by Mike RussellAutotune is a great feature to make singing vocals sound better. GarageBand has a great - 5 min - Uploaded by Studio A / Home Recording StudioA method to export / import tracks or songs from your GarageBand in iPad / iPhone / iPod - 4 min - Uploaded by rockongoodpeoplehttp:///free\_blues\_video/ Click link to get a killer brand new Blues - 3 min - Uploaded by eHowTechSubscribe Now: http:///subscription\_center?add\_user= ehowtech Watch More You can add effects plug-ins to tracks, including the master track, and GarageBand includes a variety of studio-quality effect plug-ins that you - 6 min - Uploaded by Delighted RobotGarageBand for Windows is something virtually every PC user wished they could have. Apple GarageBand turns your iPad, and iPhone into a collection of Touch Instruments and a full-featured recording studio so you can make music anywhere you go. However, I decided to use GarageBand to record and mix all the data on how to record great tracks in home-studio environments, so do your - 7 min - Uploaded by Line6SupportYour browser does not currently recognize any of the video formats available. Click here to GarageBand, part of the iLife suite of applications, turns the Mac into a versatile multitrack audio recording studio. Using GarageBand, you and your students canGarageBand for iOS has everything you need to play, record, and share incredible music on your iPad or iPhone now including The moment you launch GarageBand, you can start making music. . Your personal music creation studio. You can connect a microphone to your computer to record your voice, an instrument, or any other sound to an audio track in GarageBand.GarageBand turns your iPad, and iPhone into a collection of Touch Instruments and a full-featured recording studio so you can make

music anywhere you go. - 9 min - Uploaded by Waves AudioWatch how to clean up vocal recordings and remove unwanted frequencies in GarageBand - 6 min - Uploaded by Mike RussellThis is a GarageBand tutorial for beginners. I walk you through how to start using GarageBand GarageBand turns your iPad, and iPhone into a collection of Touch Instruments and a full-featured recording studio so you can make music anywhere you go.